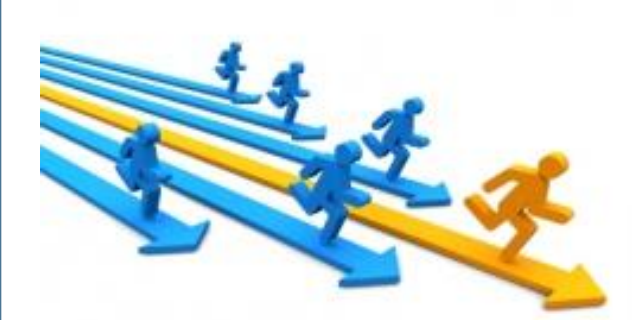

## **INTELLIGENTE DATENANALYSE IN MATLAB**

Oniversits

Evaluation & Exploitation von Modellen

Michael Brückner/Tobias Scheffer

## **Überblick**

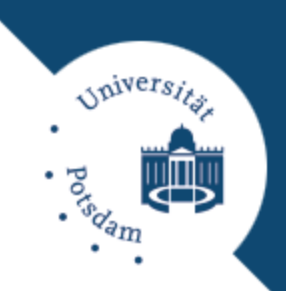

#### Schritte der Datenanalyse:

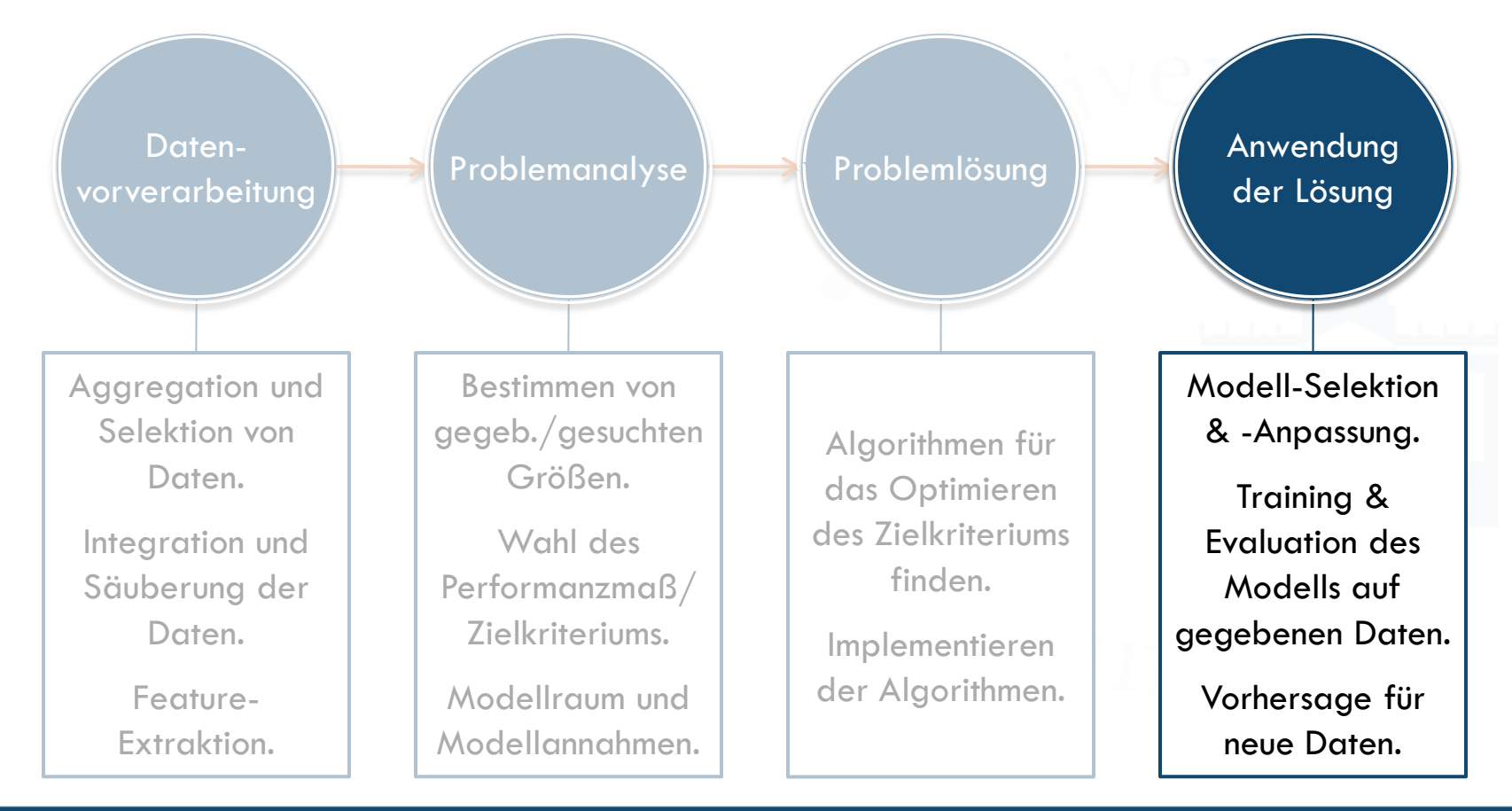

## **Überblick**

*Alvers* 

- **Exaluation von Lernverfahren.**
- □ Selektion und Anpassung von Modellen.
- Evaluation von Klassifikatoren.
- □ Exploitation von Modellen.

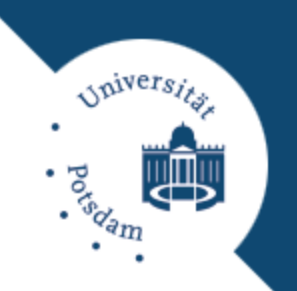

- Ziel: Qualitätsbewertung der Modelle eines Lernverfahrens.
	- Nachdem wir Problem analysiert haben und Verfahren identifiziert & implementiert haben.
- Qualität eines Modells: Wie gut sind die Vorhersagen des Modells?
	- $\blacksquare$  Was genau heißt "gut"?
	- Wie berechnet/schätzt man die Genauigkeit der Vorhersagen (für zukünftige Daten)?

**Problemstellung**

# *sypivers*

#### Gegeben:

- Repräsentative Evaluierungsdaten *E* mit bekannter Zielgröße.
- Bewertungsmaß (Verlustfunktion) welche Qualität einer Vorhersage misst, z.B.

Muss nicht identisch sein zur Verlustfunktion des Lernverfahrens

Klassifikation: Anzahl falsch klassifizierter Beispiele (Fehlerrate).

$$
l(y^{prediction}, y) = \left[ y^{prediction} \neq y \right]
$$

- Regression: Mittlerer quadratischer Fehler. 2  $l(y^{prediction}, y) = (y^{prediction} - y)$
- Ranking: Mittlerer Abstand zw. echter und vorhergesagter Position.

#### **Problemstellung**

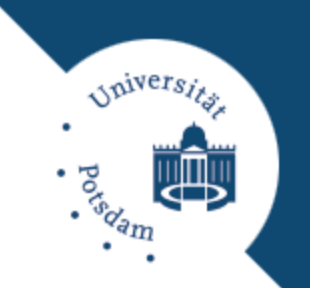

- Eingabe: Lernverfahren welches ein Modell *h* ausgibt.
- Ziel: Bewertung der mittleren Qualität des Lernverfahrens.
	- **Theoretischer Mittelwert des Verlusts auf der Testverteilung:**  $R_{\text{theo}} = E[l(h(X), Y)] = \int p(x, y)l(h(x), y)dx(y)$
	- $\blacksquare$  Aber: Testverteilung  $p(X, Y)$  unbekannt!
	- $E = \{(x_1, y_1), \ldots, (x_n, y_n)\}$  sind repräsentativ aus  $p(X,Y)$  gezogen  $\Rightarrow$  theoretischen Mittelwert durch empirischen Mittelwert (empirisches Risiko) schätzen:

$$
R_{emp} = \frac{1}{n} \sum_{i=1}^{n} l(h(x_i), y_i)
$$

#### **Problemstellung**

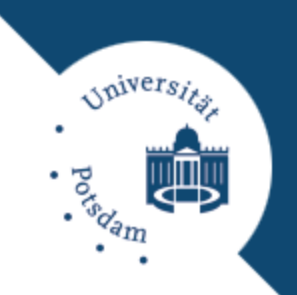

Welche Daten für Evaluation verwenden:

- Daten auf welchen das Modell trainiert wurde?
	- **Nein!** Empirischer Verlust auf diesen Daten meist 0.
- Daten auf welche das Modell angewendet werden soll? **Nein!** Zielgröße für diese Daten unbekannt.
- Idee:
	- **□ Gelabelte Trainingsdaten aufteilen in** 
		- *Lerndaten* zum Lernen eines Modells, und
		- *Evaluierungsdaten* zum Evaluieren des Modells.

**Aufteilung der Trainingsdaten: Holdout Validation**

- **Gegeben: Trainingsdaten**  $D = \{(x_1, y_1), ..., (x_n, y_n)\}$ .
- $\Box$  Aufteilen der Daten in Lerndaten  $L = \{(x_1, y_1), \ldots, (x_k, y_k)\}$ und Evaluierungsdaten  $E = \{ (x_{k+1}, y_{k+1}), ..., (x_n, y_n) \}$ .
- □ Lerne Modell h' auf Daten L und bestimme empirisches Risiko auf Daten *E*: 1  $(h') = \frac{1}{h} \sum_{i=1}^{n} l(h'(x_i), y_i)$  $P_{emp}(h') = \frac{1}{n-k} \sum_{i} l(h'(x_i), y_i)$  $\sum_{i=k}$  $R_{emp}(h') = \frac{1}{h} \sum_{i=1}^{n} l(h'(x_i), y_i)$ *h'* auf Daten *L* und<br>en *E*:  $R_{emp}(h') = \frac{1}{n-k}$

Lerne Modell *h* auf Daten *D*.

□ Ausgabe: Modell *h* mit Risiko-Schätzer  $\hat{R}_{emp}(h) = R_{emp}(h')$ .

Pessimistische Schätzung

*Alvers* 

**Aufteilung der Trainingsdaten: Cross Validation**

- *Inivers*
- Gegeben: Trainingsdaten  $D = \{(x_1, y_1), ..., (x_n, y_n)\}$ .
- □ Aufteilen der Daten in  $p$  Blöcke  $D_i = \{(x_{i_1}, y_{i_1}),..., (x_{i_k}, y_{i_k})\}$  $m$ it  $D = \bigcup_i D_i$  und  $D_i \cap D_j = \varnothing$  für 2 verschiedene Blöcke.
- Wiederhole für *i* = 1…*p*
	- Trainiere Modell *h<sup>i</sup>* auf Daten *D\D<sup>i</sup>* .
	- Berechne empirisches Risiko auf *D<sup>i</sup>* :  $(h_i) = \frac{1}{k} \sum_{i}^{k} l(h_i(x_{i_j}), y_{i_j})$ *k*  $P_{emp}(h_i) = \frac{1}{l_i} \sum_l (h_i(x_{i_j}), y_{i_k})$  $R_{emp}(h_i) = \frac{1}{L} \sum_{i=1}^{k} l(h_i(x_{i_i}), y_i)$ *k*
- Lerne Modell *h* auf Daten *D*.

 $\Box$  Ausgabe: Modell *h* mit mittlerem Risiko  $\hat{R}_{emp}(h) = -\sum_{i=1}^{N} R_{emp}(h_i)$ . 1  $\hat{R}_{emp}\left(h\right)=\frac{1}{2}\sum_{p}^{p}R_{emp}\left(h_{p}\right)$  $K_{emp}$  ( $h$ ) =  $-\sum R_{emp}$  ( $h_i$ *i*  $\hat{R}_{emp}\left(h\right)=\frac{1}{2}\sum_{\ell}^{p}R_{emp}\left(h\right)$ *p*

1

*j*

**Aufteilung der Trainingsdaten: Leave-One-Out Validation**

- Gegeben: Trainingsdaten  $D = \{(x_1, y_1), ..., (x_n, y_n)\}$ .
- **G** Spezialfall von Cross Validation mit  $D_i = (x_i, y_i)$ .
- Wiederhole für *i* = 1…*n*
	- $\blacksquare$  Trainiere Modell  $h_i$  auf Daten  $D \backslash (x_i, y_i)$ .
	- **E** Berechne empirisches Risiko für  $(x_i, y_i)$ :  $R_{emp}(h_i) = l(h_i(x_i), y_i)$
- Lerne Modell *h* auf Daten *D*.
- **Ausgabe: Modell** *h* mit Loo-Fehler  $\hat{R}_{emp}(h) = -\sum_{i=1}^{n} R_{emp}(h_i)$ .  $\blacksquare$  **I.d.R. aufwendig zu berechnen.** 1  $\hat{R}_{emp}\left(h\right)=\frac{1}{2}\sum^{n}_{p}\mathit{R}_{emp}\left(h_{p}\right)$  $K_{emp}$  ( $h$ ) =  $-\sum R_{emp}$  ( $h_i$ *i*  $\hat{R}_{emp}\left(h\right)=\frac{1}{2}\sum_{m}^{n}R_{emp}\left(h\right)$ *n*
	- Für einige Probleme existiert analytische Lösung für Loo-Fehler.

*sypivers* 

**Signifikanz des empirischen Risikos**

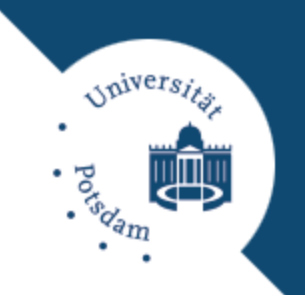

- $\Box$  Wie gut ist der Schätzer  $\hat{R}_{emp}(h)$  für das echte  $R_{theo}(h)$ ?
- Idee: *m*-malige Validation ergibt *m* Schätzwerte für empirisches Risiko mit Mittelwert  $\mu_{R}$ .
	- $\Box$  Standardfehler (Standardabw. des Schätzers):  $\sigma_{\scriptscriptstyle R} = \sqrt{\frac{\mu_{\scriptscriptstyle R} 1}{n}}$ 1  $R^{-1}$ <sup> $\mu$ </sup> $R$  $R = \sqrt{m}$
	- $\blacksquare$  Test der Hypothese  $\left| R_{\scriptscriptstyle theo}(h) \hat{R}_{\scriptscriptstyle emp}(h) \right| \leq \varepsilon$ : 2  $\begin{aligned} \mathsf{er} \text{ Hypothese } & \left| R_{\text{theo}}(h) - \hat{R}_{\text{emp}}(h) \right| \leq \varepsilon \ \mathsf{er} \text{ Hypothese } & \left| R_{\text{theo}}(h) - \hat{R}_{\text{emp}}(h) \right| \leq \varepsilon \ \mathsf{er} \text{theo}(h) - \hat{R}_{\text{emp}}(h) > \varepsilon \text{tho}(h) + p(\hat{R}_{\text{emp}}(h) - R_{\text{theo}}(h) > \varepsilon) \end{aligned}$ The set der Hypothese  $\left| R_{theo}(h) - \hat{R}_{emp}(h) \right| \leq \varepsilon$ .<br>  $p \left| R_{theo}(h) - \hat{R}_{emp}(h) \right| \leq \varepsilon = 1 - (p(R_{theo}(h) - \hat{R}_{emp}(h) > \varepsilon) + p(\hat{R}_{emp}(h) - R_{theo}(h))$ <br>  $\approx 1 - 2\Phi - \varepsilon \sigma_R^{-2}$ *R*

Dichtefunktion der Normalverteilung

**Signifikanz des empirischen Risikos**

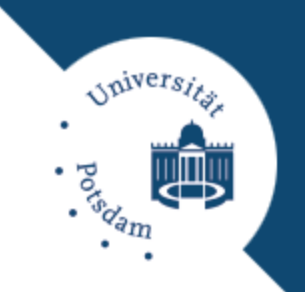

 $\Box$  Test der Hypothese  $\left| R_{_{theo}}(h) - \hat{R}_{_{emp}}(h) \right| \leq \varepsilon$  mit Signifikanzniverau 5% (*signifikantes Ereignis*).

- Beispiel: 10-malige Wiederholung einer Leave-One-Out-Validation (auf 10 verschiedenen Datensätzen). **10 Schätzwerte mit Mittelwert**  $\mu_R = 8\% \Rightarrow \sigma_R = 0.09$ .
	- **Gesucht ist**  $\varepsilon$  **mit Konfidenzintervall**  $1 \delta$  und  $\delta = 5\%$ :

$$
p \left| R_{\text{theo}}(h) - \hat{R}_{\text{emp}}(h) \right| \le \varepsilon \ge 0,950 \qquad \Phi(z) \ge 0,975
$$
\n
$$
1 - 2\Phi(-0,09^{-2} \cdot \varepsilon) \ge 0,950 \qquad \Longrightarrow \qquad z = 0,835 \qquad \Longrightarrow \mu_R = 8,0 \pm 0,68\%
$$
\n
$$
\Phi(123,3 \cdot \varepsilon) \ge 0,975 \qquad \qquad \varepsilon = \frac{z}{123,3} = 0,68\%
$$

### **Selektion und Anpassung von Modellen**

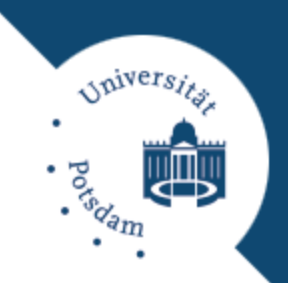

 Ziel: Hohe Qualität des Modells durch Selektion/ Anpassung des Modells bzw. Lernverfahrens.

#### Anpassen von

- Modellkomponenten (z.B. Verlustfunktion/Regularisierung, Splitting-Kriterium).
- Parameter des Lernverfahrens (z.B. maximale Anzahl Iterationen).
- Parameter der Verlustfunktion (z.B. Klassen-Kosten).
- $\blacksquare$  Parameter des Regularisierers (z.B.  $\lambda$  des  $\Omega_2$ -Regularsierers).
- Parameter der Daten-Transformation bzw. des Kernels  $(z.B. \sigma$  des RBF-Kernels).

#### **Selektion und Anpassung von Modellen Grid-Suche**

#### Idee:

- Stichprobenartig aus der Menge aller möglichen Parameter bzw. Parameterkombinationen ziehen.
- Für jede gezogene Kombination mittels Cross-Validation (CV) Schätzer für  $R_{\text{theo}}(h)$  bestimmen.
- Parameter wählen mit minimalem Risiko.
- Beispiel für Parameter-Auswahl: *Grid-Suche*

 $\sigma$  $2^1$  $2^0$  $2^{-1}$  $\frac{1}{10^{-2}}$   $\frac{10^{0}}{10}$   $\frac{10}{10}$  $10^{-2}$   $10^{0}$  $10^0$   $10^2$ 

Für jeden Grid-Punkt Schätzer für das Risiko berechnen mittels CV.

Onivers.

## **Selektion und Anpassung von Modellen**

#### **Aufteilung der Lerndaten**

□ Welche Daten für Modell-Anpassung verwenden:

 Daten auf welchen das Modell evaluiert wird? **Nein!** Evaluierung des Modells wäre zu optimistisch.

#### Idee:

- La Lerndaten aufteilen in Daten für ...
	- *Learning*: zum Lernen eines Modells mit festen Parametern und
	- *Tuning*: zum Anpassen der Modellparameter.
- **D** Art der Aufteilung:
	- **Holdout-Validation.**
	- Cross-Validation.
	- **Loo-Validation.**

*staivers* 

## **Selektion und Anpassung von Modellen**

**Aufteilung der Lerndaten**

Beispiel: Geschachtelte Cross-Validation.

- Aufteilen der Trainingsdaten *D* in *p* Blöcke *D<sup>i</sup>* .
- Wiederhole für *i* = 1…*p*
	- Aufteilen der Lerndaten *L=D\D<sup>i</sup>* in *q* Blöcke *L<sup>j</sup>* .
	- Wiederhole für alle Modell-Parameterkombinationen
		- Wiederhole für  $j = 1...q$ 
			- $\blacksquare$  Trainiere für aktuelle Parameterkombination ein Modell auf  $L\backslash L_{j^*}$
			- Berechne empirisches Risiko auf *L<sup>j</sup>* .
		- Bestimme mittleres empirisches Risiko für aktuelle Parameterkombination.
	- $\blacksquare$  Trainiere für beste Parameterkombination Modell  $h_i$  auf  $D\backslash\!\!D_i$ .
	- Berechne empirisches Risiko auf *D<sup>i</sup>* .
- Trainiere für beste Parameterkombination Modell *h* auf *D*.

*Spivers* 

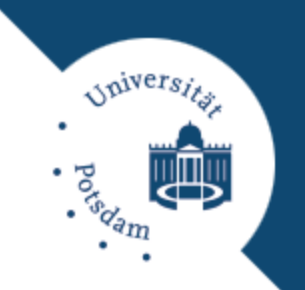

- Ziel: Bewertung eines konkreten Modells für binäre Klassifikation.
	- Nachdem wir Problem analysiert haben, Verfahren identifiziert & implementiert haben, und Klassifikations-Modell (Klassifikator) trainiert haben.
- Qualität eines Klassifikators:
	- **Precision/Recall-Analyse.**
	- ROC-Analyse.

**Definitionen (für binäre Klassifikation)**

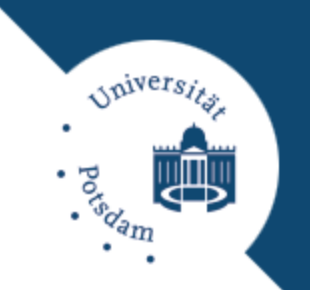

- Entscheidungsfunktion: Ordnet einer Eingabe **x** einen  $numberischen Wert zu, f:\mathbb{R}^m \to \mathbb{R}$ .
	- $\blacksquare$  Beispiel:  $f(\mathbf{x}) = \mathbf{x}^T \mathbf{w}$
- Klassifikationsfunktion: Ordnet einem Entscheidungsfunktionswert  $f(x)$  ein Klassenlabel zu,  $g : \mathbb{R} \rightarrow Y$ .
	- $\Box$  Beispiel:  $g(f(\mathbf{x})) = sign(f(\mathbf{x}) + \theta)$
- Kontingenztabelle:

Klassifikations-Schwellwert

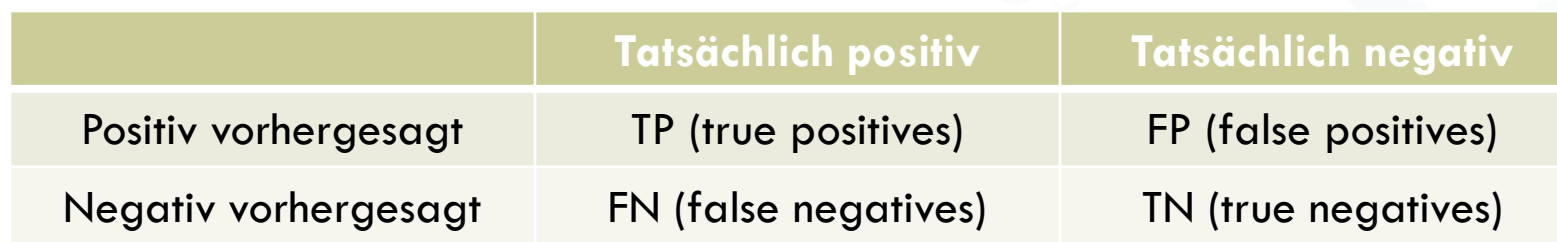

**Definitionen (für binäre Klassifikation)**

#### Beispiel HIV-Erkrankungen in Deutschland:

- In Deutschland leben 82.099.232 Menschen.
- **Davon sind 63.554 Menschen an HIV erkrankt.**
- Ein HIV-Test ergab (hochgerechnet auf alle Menschen):

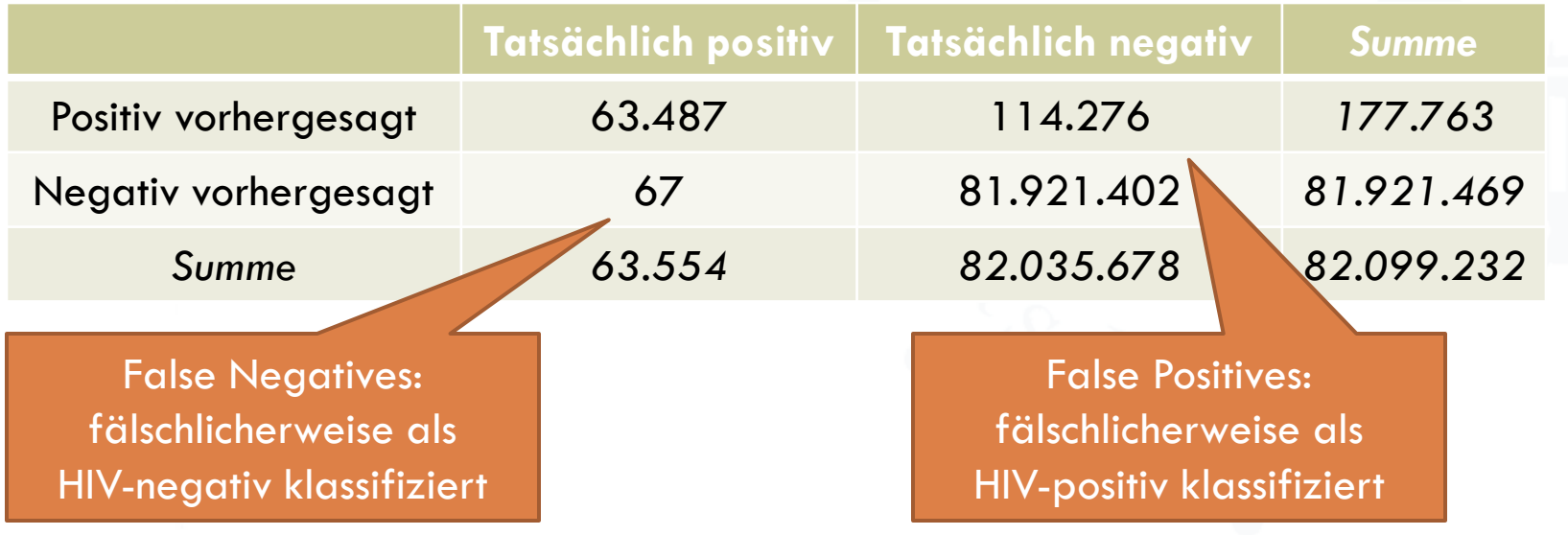

inivers,

**Qualität eines Klassifikators**

#### Gegeben:

- **□ Repräsentative Evaluierungsdaten** *E* **mit <u>bekannter</u> Zielgröße.**
- Entscheidungs- und Klassifikationsfunktion.

#### Gesucht:

- Bewertung der Entscheidungsfunktion.
	- Beispiele: Precision/Recall-Kurve, ROC-Kurve.
- Bewertung der Klassifikationsfunktion (Entscheidungsfunktion für einen konkreten Schwellwert).
	- Beispiele: Fehlerrate, F-Maß.

*staivers* 

**Qualität eines Klassifikators**

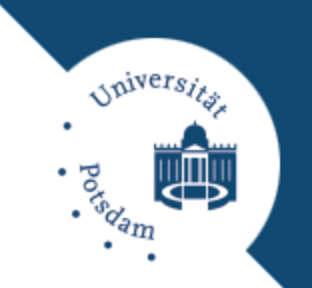

- Für jeden Klassifikations-Schwellwert ergibt sich eine Kontigenztabelle, d.h. Werte für *TP*, *FP*, *TN* und *FN*.
- Unterschiedliche Bewertungsmaße für einen Klassifikator (für einen konkreten Schwellwert):

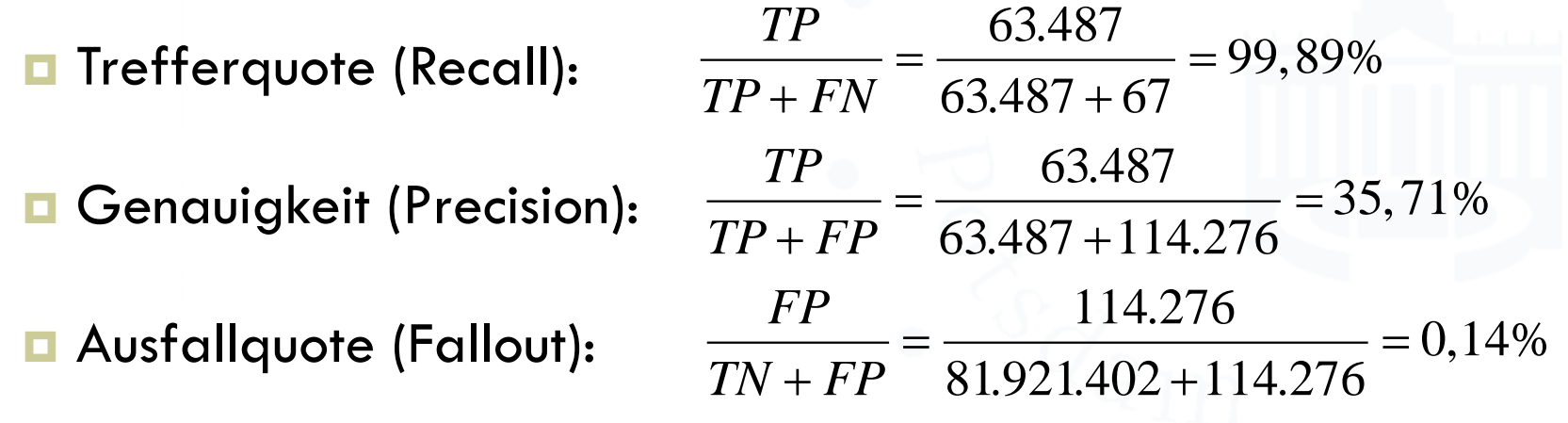

#### **Qualität eines Klassifikators**

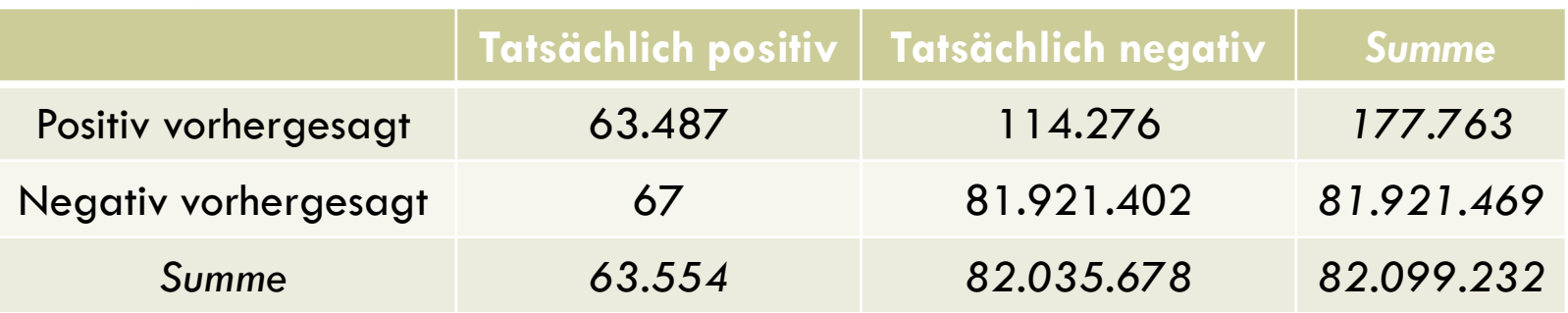

- **T** Trefferquote (Recall):
- **Genauigkeit (Precision):**
- Ausfallquote (Fallout):

$$
\frac{TP}{TP + FN} = \frac{63.487}{63.487 + 67} = 99,89\%
$$
\n
$$
\frac{TP}{TP + FP} = \frac{63.487}{63.487 + 114.276} = 35,71\%
$$
\n
$$
\frac{FP}{TN + FP} = \frac{114.276}{81.921.402 + 114.276} = 0,14\%
$$

*Spiversits* 

#### **Recall versus Precision**

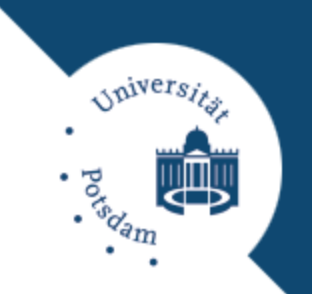

Kombinierte Bewertungsmaße aus Recall und Precision:

- **□** Sensitivität (Sensitivity): Recall bzgl. positiver Beispiele.
- **□** Spezifität (Specificity): Recall bzgl. negativer Beispiele.
- F-Maß (F-score): Harmonisches Mittel aus Precision & Recall.

ezifität (Specificity): Recall bzgl. negativer Beispiele.<br>^aß (F-score): Harmonisches Mittel aus Precision & Reca<br>F-score = 2 ·  $\frac{\text{Precision} \cdot \text{Recall}}{\text{Precision} + \text{Recall}}$  = 2 ·  $\frac{35,71\% \cdot 99,89\%}{35,71\% + 99,89\%}$  = 52,61% e): Harmonisches Mittel aus Precision<br>Precision Recall =  $2 \cdot \frac{35,71\% \cdot 99,89\%}{35,71\% + 99,89\%}$ 

#### Spezielle Schwellwerte  $\theta$ :

- Gewinnschwelle (Break-Even-Point): Schwellwert für welchen  $Precision = Recall.$
- F-Schwellwert (Maximal F-score): Schwellwert für welchen F-score maximal ist.

#### **Recall versus Precision**

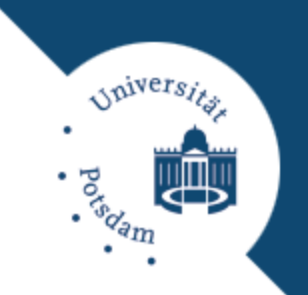

 Precision/Recall-Kurve: Precision vs. Recall für unterschiedliche Schwellwerte  $\theta$ .

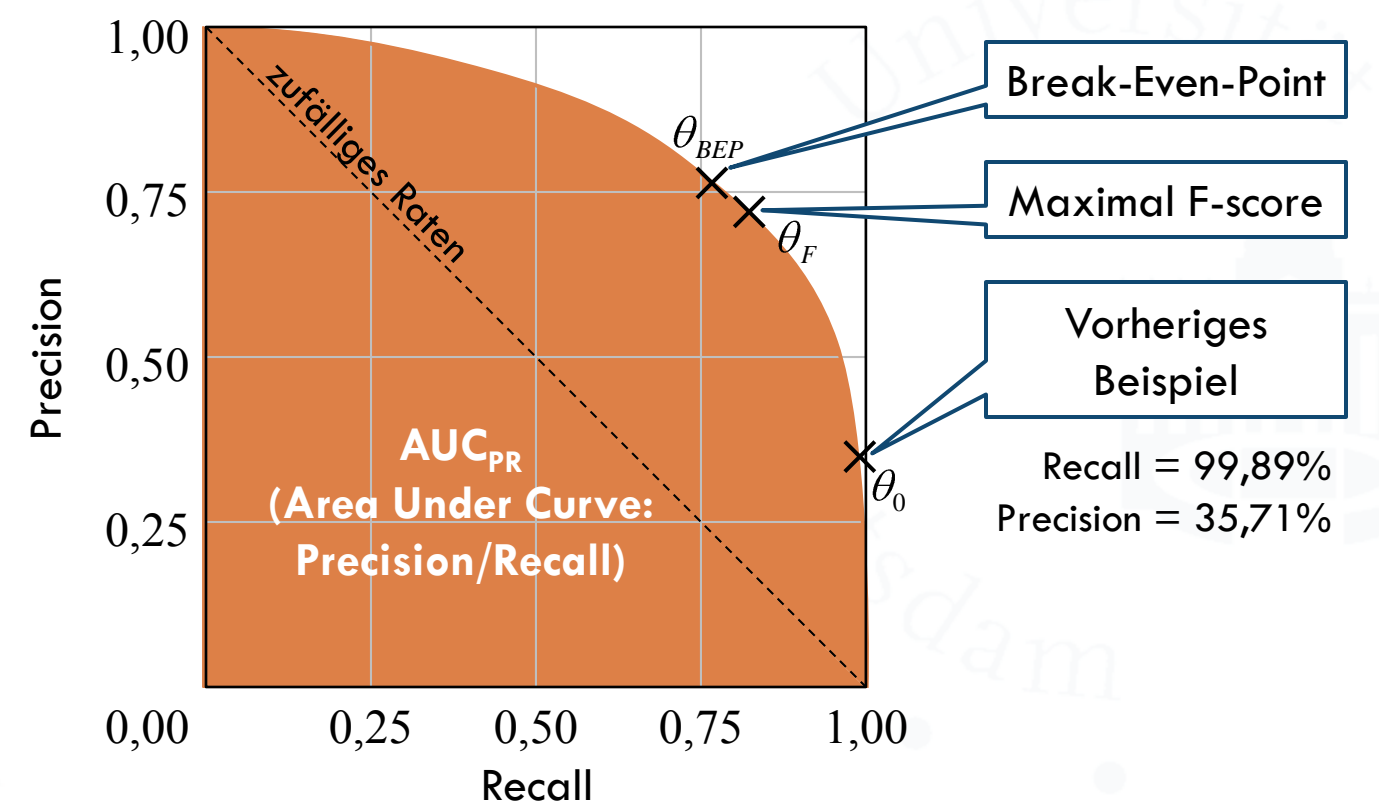

**Recall versus Fallout**

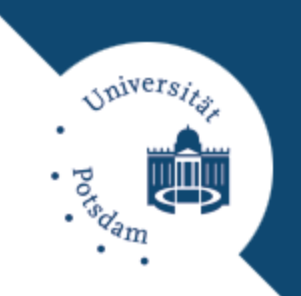

Receiver-Operating-Characteristic (ROC):

- Bewertung der Entscheidungsfunktion unabhängig vom Schwellwert durch Fallout statt Precision.
- Großer Schwellwert: Mehr positive Beispiel falsch klassifiziert.
- Kleiner Schwellwert: Mehr negative Beispiel falsch klassifiziert.
- □ Fläche unter der ROC-Kurve (AUC<sub>ROC</sub>) bewertet Entscheidungsfunktion.
	- Analog zur Fläche unter Precision/Recall-Kurve.

#### **Recall versus Fallout**

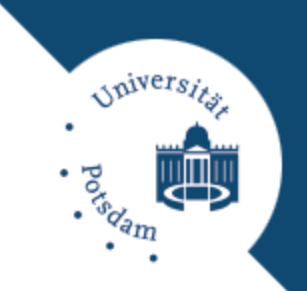

 ROC-Kurve bzw. Recall/Fallout-Kurve: Recall (True Positives Rate) vs. Fallout (False Positives Rate).

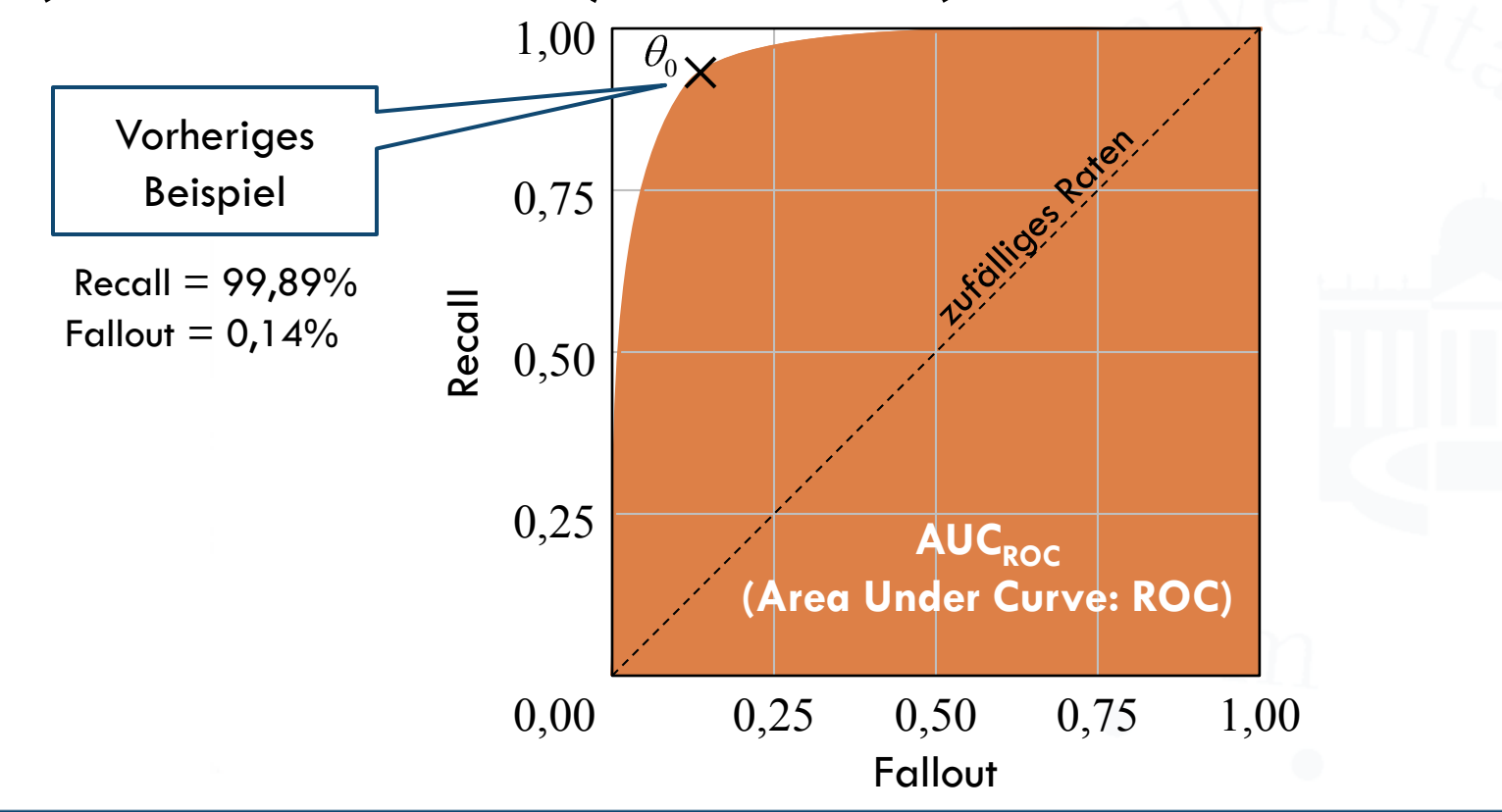

**Recall versus Fallout**

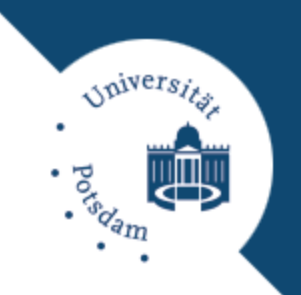

#### Algorithmus zur Bestimmung des  $AUC_{ROC}$ -Wertes.

```
AUC_ROC(f, y)
  Sortiere Paare (f_i, y_i)aufsteigend nach f
i
  Setze TN = 0, FN = 0, AUC = 0
  FOR i = 1...nIF y_i > 0 THEN
       FN = FN + 1AUC = AUC + TNELSE
       TN = TN + 1AUC = AUC/(FN * TN)RETURN AUC
```
- **f** Vektor mit *n* Entscheidungsfunktionswerten
- **y** Vektor mit zugehörigen Klassenlabels

#### **Exploitation von Modellen**

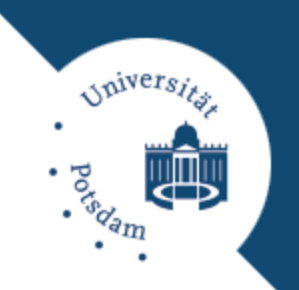

Anwenden von Modellen in der Praxis:

- Einstellen von Modellparametern nach dem Lernen (z.B. Schwellwerte, Default-Klasse).
- Kombination mehrerer gelernter Modelle (z.B. Verwendung mehrerer Spam-Filter).
- **□** Integration des Modells in bestehende Softwarearchitektur.
- Monitoren der Qualität (Verteilung der Eingabedaten ändert sich oft über die Zeit  $\Rightarrow$  Qualität verringert sich).
- **□ Sammeln neuer Trainingsdaten zur Verbesserung des Modells.**

#### **Zusammenfassung**

Qualität von Lernverfahren/Modellen messen…

- Auf Evaluierungsdaten; nicht auf Trainingsdaten!
- Signifikanz des Ergebnisses prüfen.
- Modell-Seleketion/-Anpassung…
	- Auf Tuningdaten; nicht auf Evaluierungsdaten!
	- Modellparameter z.B. durch Grid-Suche + Cross-Validation.
- Bewertung eines Klassifikators durch Recall, Precision, Fallout, F-Maß usw.
- Bewertung einer Entscheidungsfunktion durch Fläche unter der ROC-Kurve (oder Precision/Recall-Kurve).

*Alvers*